## **DAFTAR ISI**

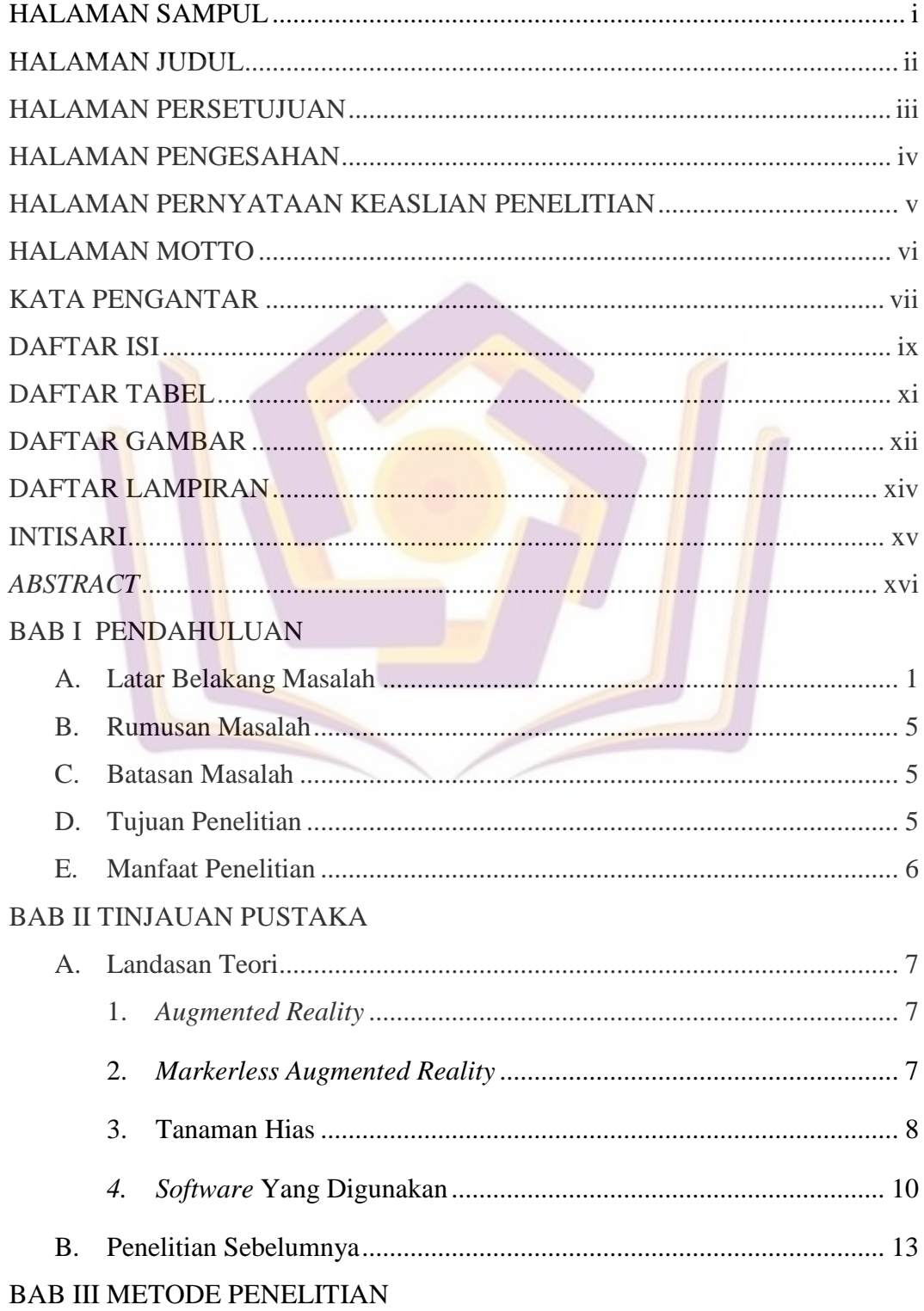

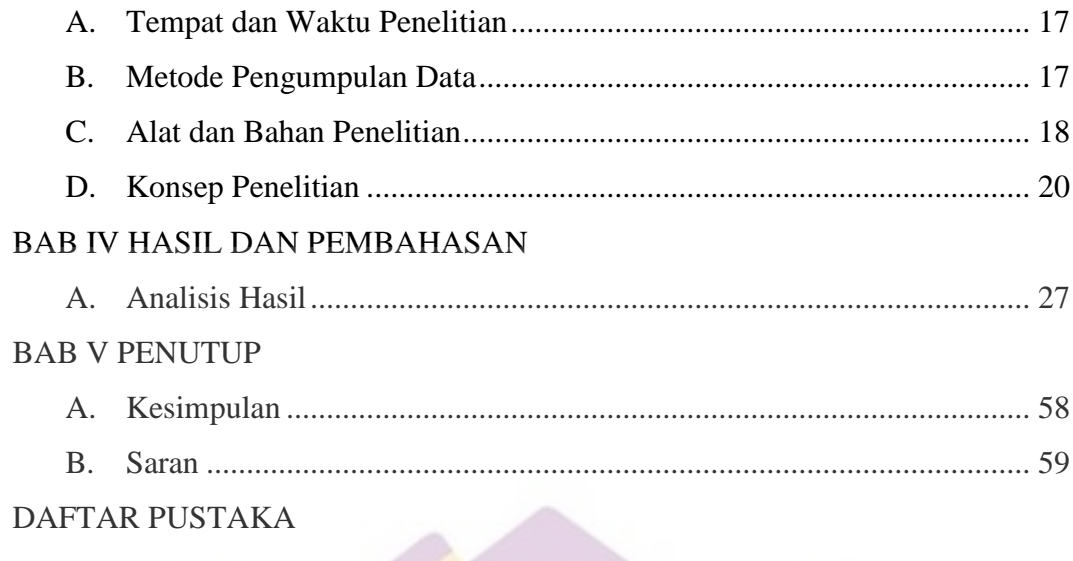

**LAMPIRAN** 

## **DAFTAR TABEL**

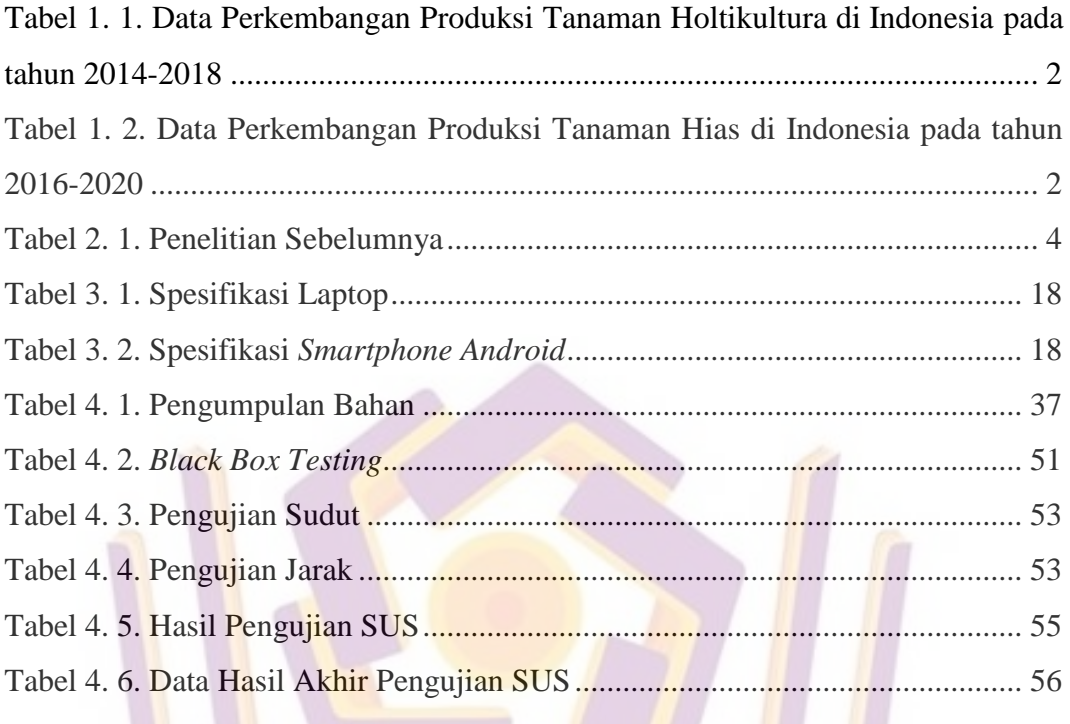

## **DAFTAR GAMBAR**

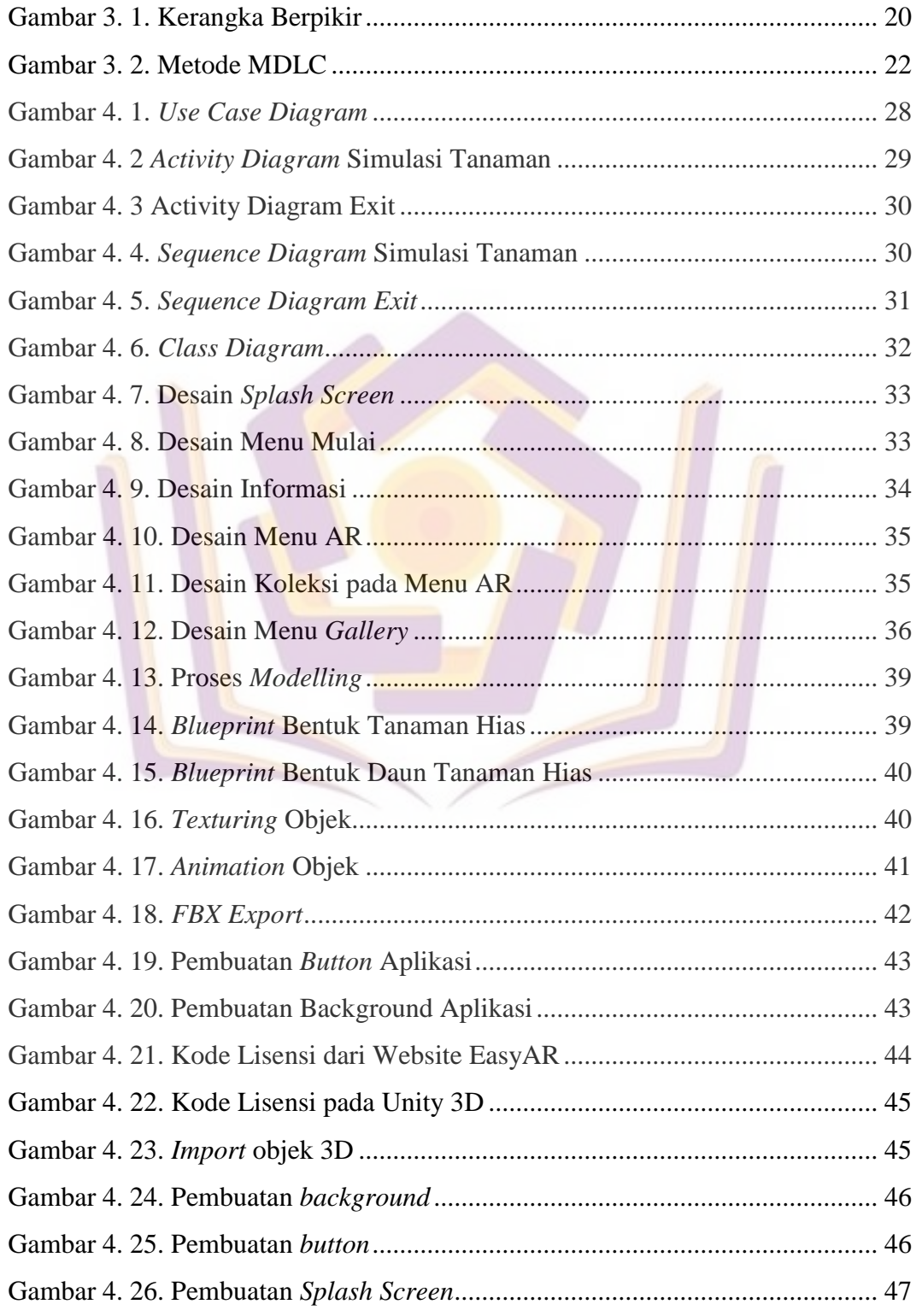

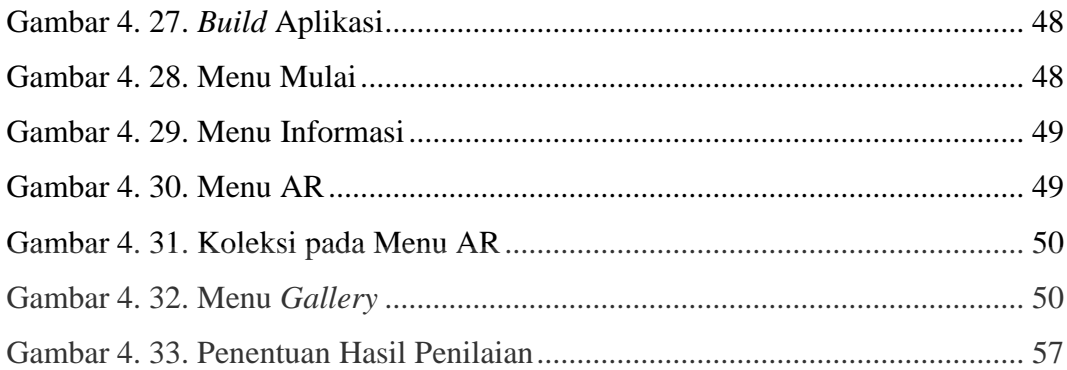

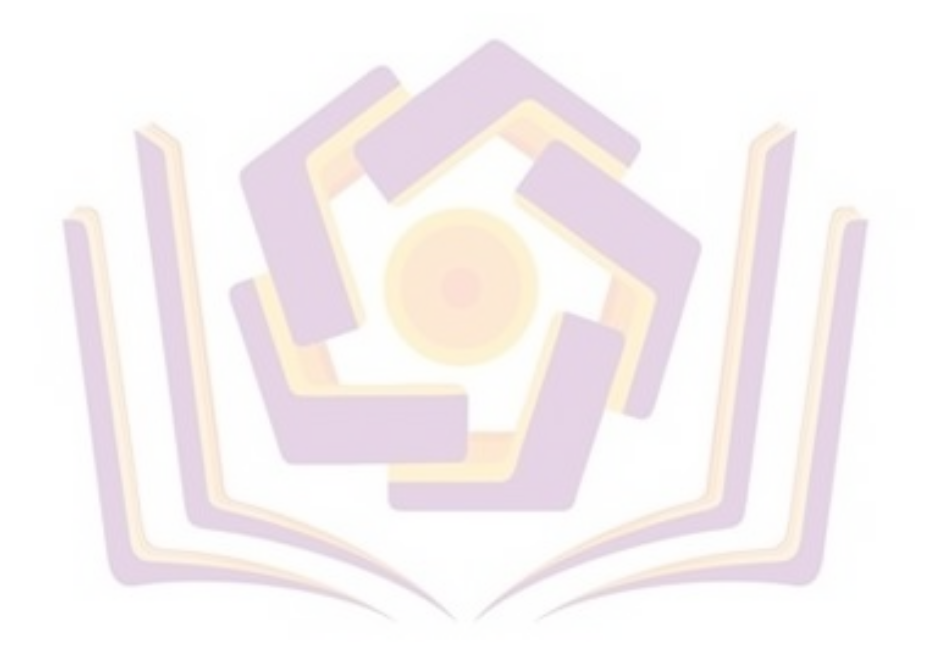

## **DAFTAR LAMPIRAN**

- Lampiran 1. *Source Code* Aplikasi
- Lampiran 2. Blanko Kuesioner
- Lampiran 3. Rekapitulasi Kuesioner
- Lampiran 4. Kartu Bimbingan

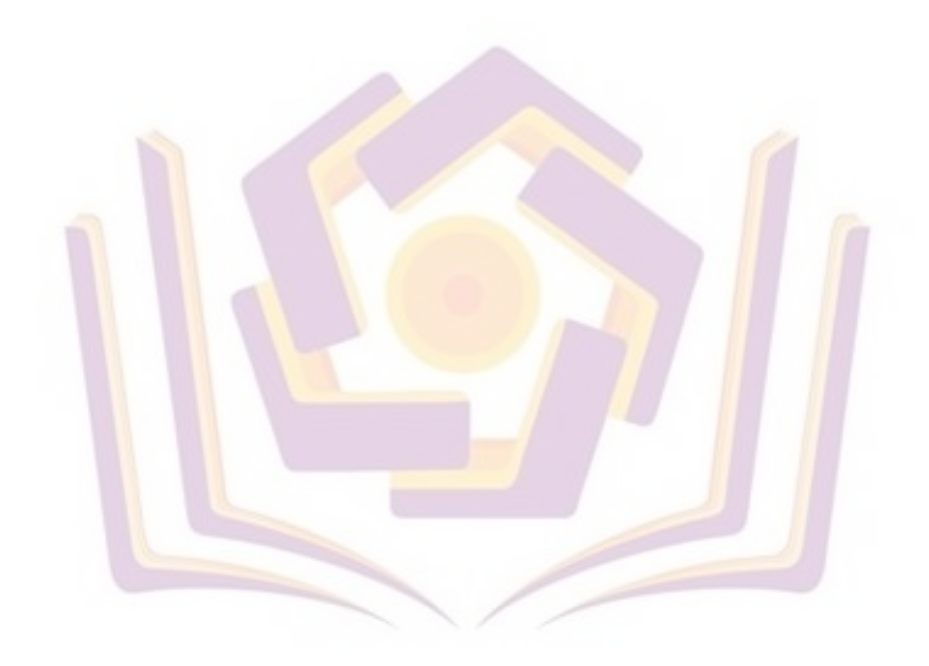